## Computer Knowledge

2. \_\_\_\_ is the mode we use to execute the instruction from a computer. a) Sequential b) Parallel c) Both (a)  $\&$  (b) d) None of the above 3. Modern computers are reliable but they don't have \_\_\_\_\_. a) Fast b) Powerful c) Cheap d) Self thinking 4. What is meant by devoted computer \_\_\_\_\_. a) Which uses only one kind of software b) Which is used by only one person c) Which is assigned with only one task d) No such type of computers are available 5. The system unit of a personal computer typically contains all of the following except? a) Microprocessor b) Disk Controller c) Serial interface d) Modem 6. A computer program that converts an entire program into a machine language is called \_\_\_\_\_. a) Interpreter b) Simulator c) Compiler d) None of the above 7. A computer program that converts one by one instruction into a machine language is called \_\_\_\_\_. a) Interpreter b) Simulator c) Compiler d) None of the above 8. \_\_\_\_ is an internet based computing solution where shared resources are provided. a) Cloud Computing b) Networking c) LAN d) None of the above 9. \_\_\_\_ is the language that computer can understand and execute. a) Middle Level Language b) Machine Level Language c) High Level Language d) All of the above 1. Which of the following measure(s) is/are used to determine the quality of a printer \_\_\_. a) Dots printed in a minute b) Dots per Inch c) Dot-Per-Square-Inch d) All of the Above

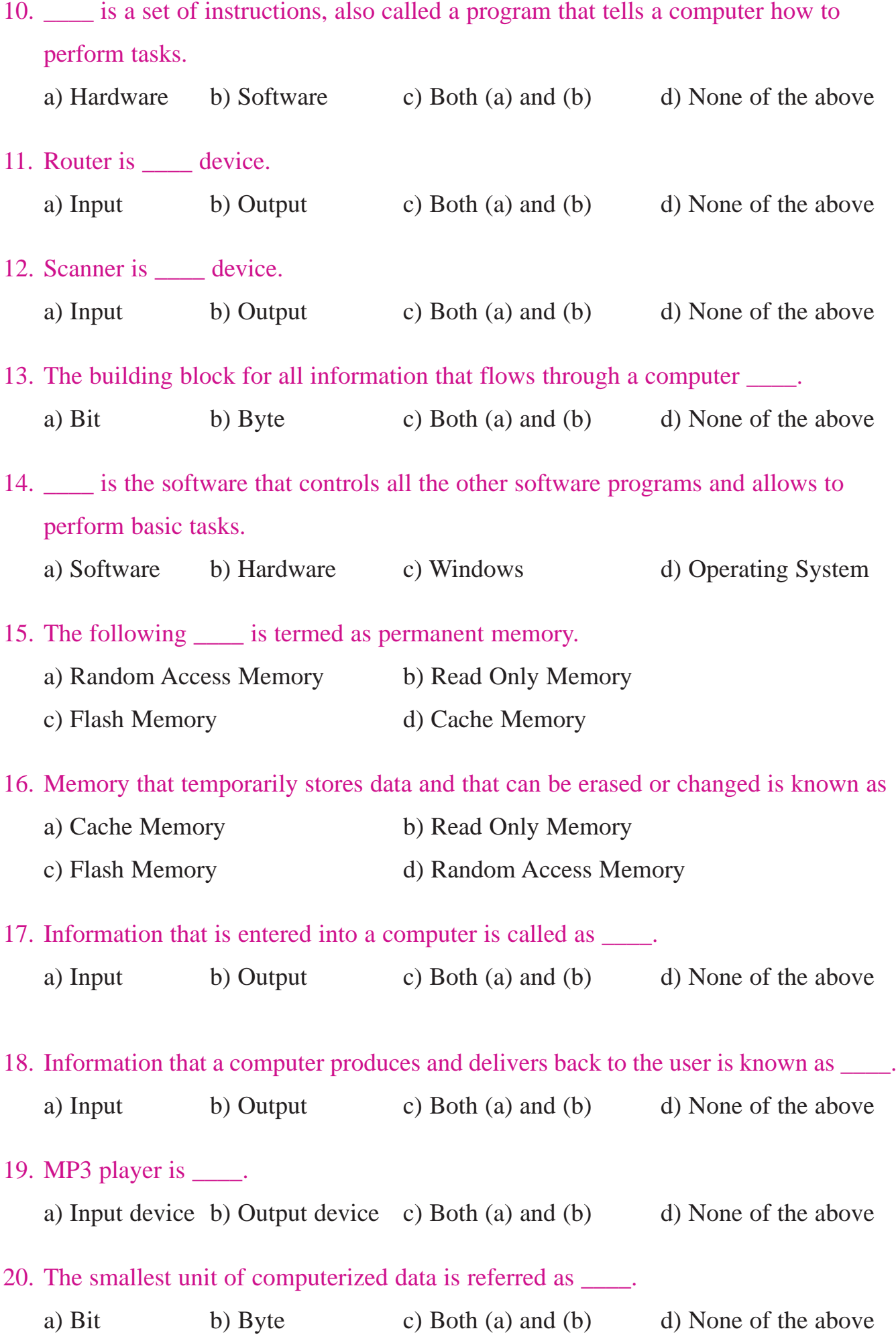

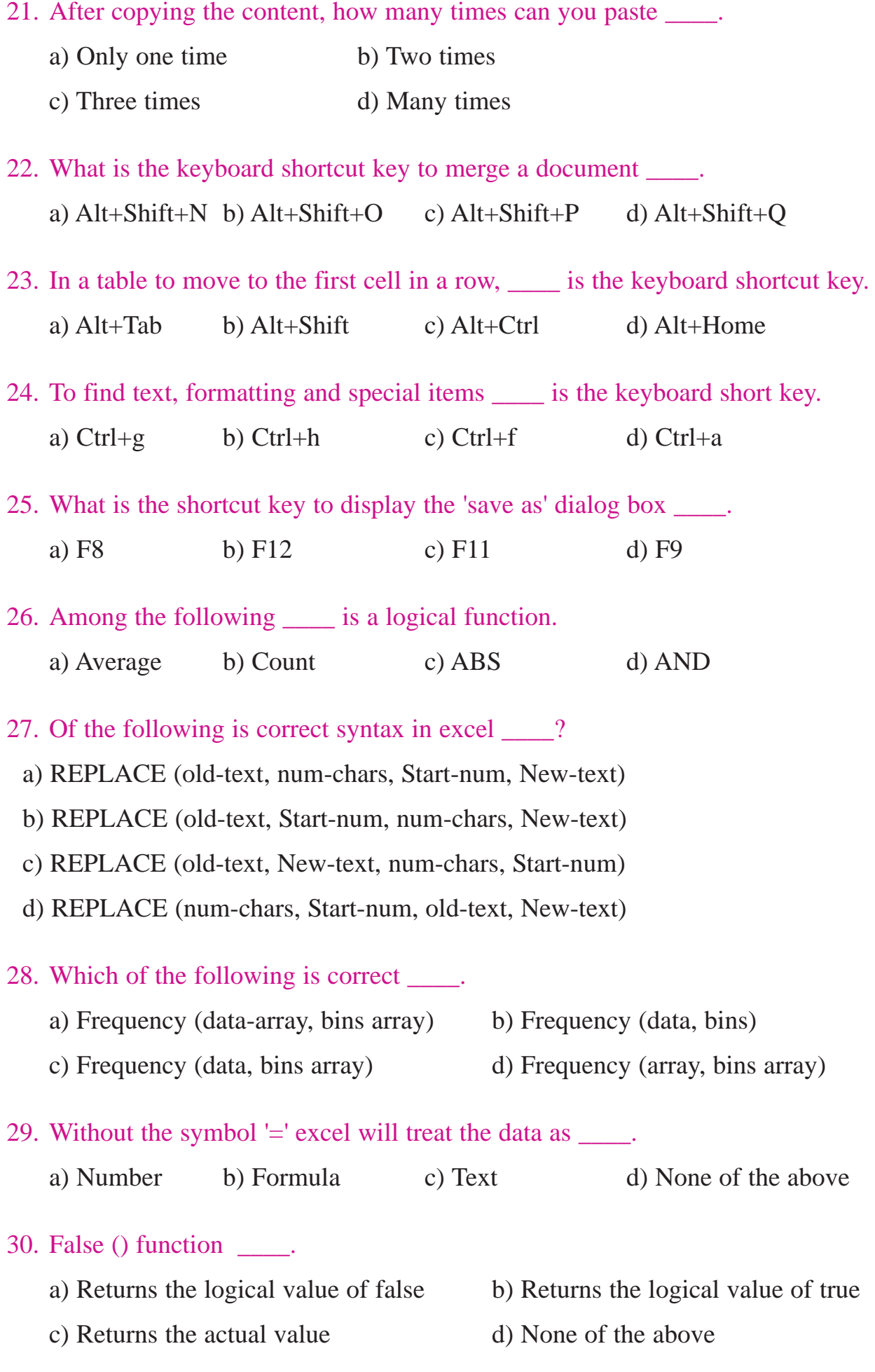

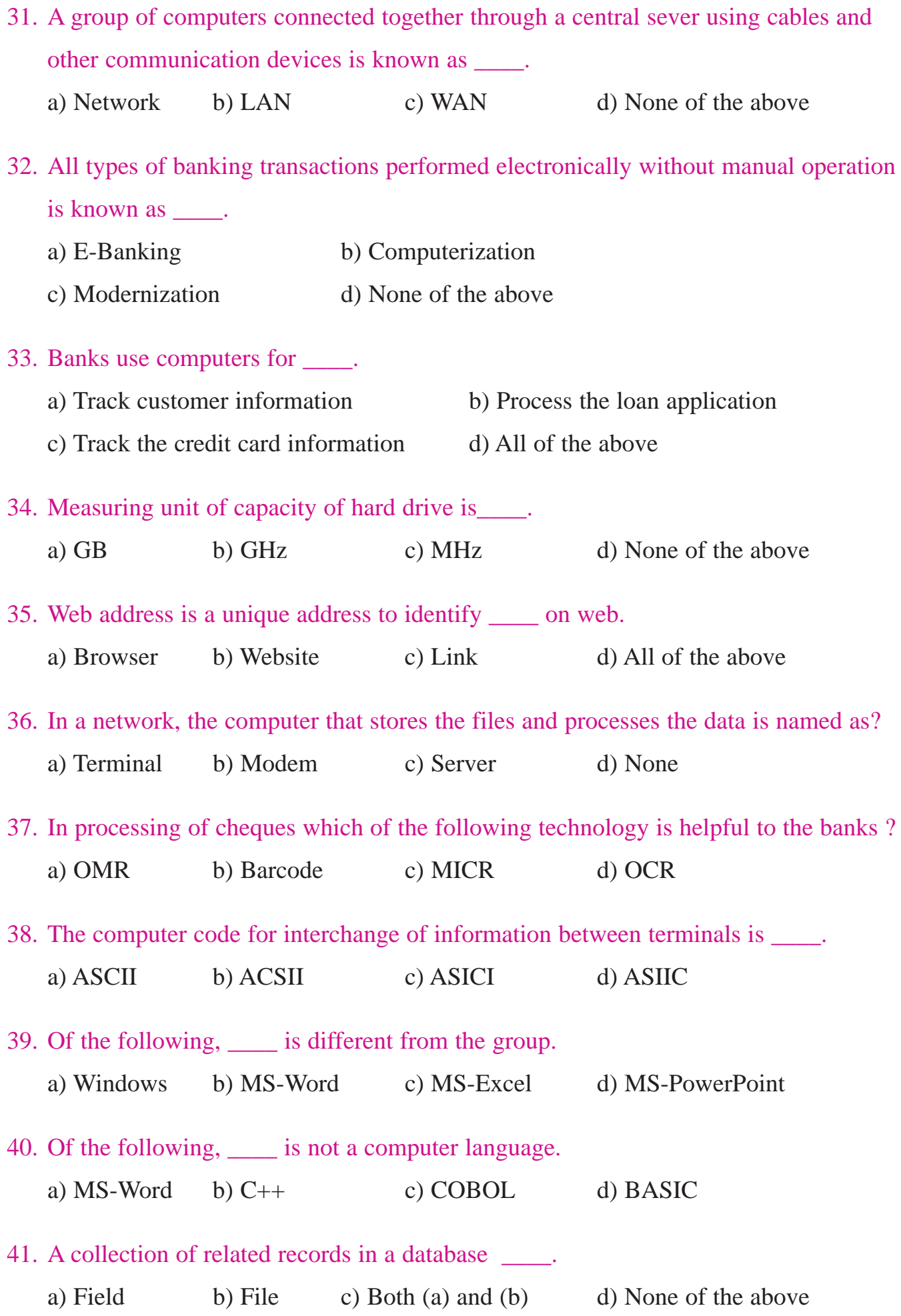

## 42. VIRUS stands for \_\_\_\_.

- a) Virtual Information Resource Under Siege
- b) Vital Information Recourse Under Sage
- c) Virus Information Recourse Under Siege
- d) Vital Information Recourse Under Siege
- 43. \_\_\_\_ is known as restricting the access to information.
- a) Decryption b) Encryption c) Hacking d) None of the above 44. \_\_\_\_ is known as allowing the authorized access to information. a) Decryption b) Encryption c) Hacking d) None of the above 45. \_\_\_\_ is known as unauthorized access to the system. a) Decryption b) Encryption c) Hacking d) None of the above 46. \_\_\_\_ are the examples of pointing devices. a) Electronic Mouse b) Pointing Stick c)Track ball d) All of the above 47. The device that is used to read bar codes is  $\_\_\_\_\$ . a) OMR b) Barcode c) MICR d) OCR
- 48. Nano Second is the \_\_\_\_.
	- a) Millionths of a second
	- b) Billionths of a second
	- c) Trillionth of a second
	- d) Thousands of a second

49. Of the following, would be considered as a way through which a computer virus can enter into a computer system.

- a) E-mail with attachments
- b) Downloading the data from sites
- c) Operating the system without antivirus software
- d) All of the above

50. \_\_\_\_ is known as a computer network in which one centralized, powerful computer is a hub to which many less powerful personal computers or workstations are connected. The clients run programs and access data that stored on the server.

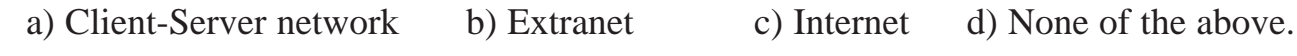

## **ANSWERS:**

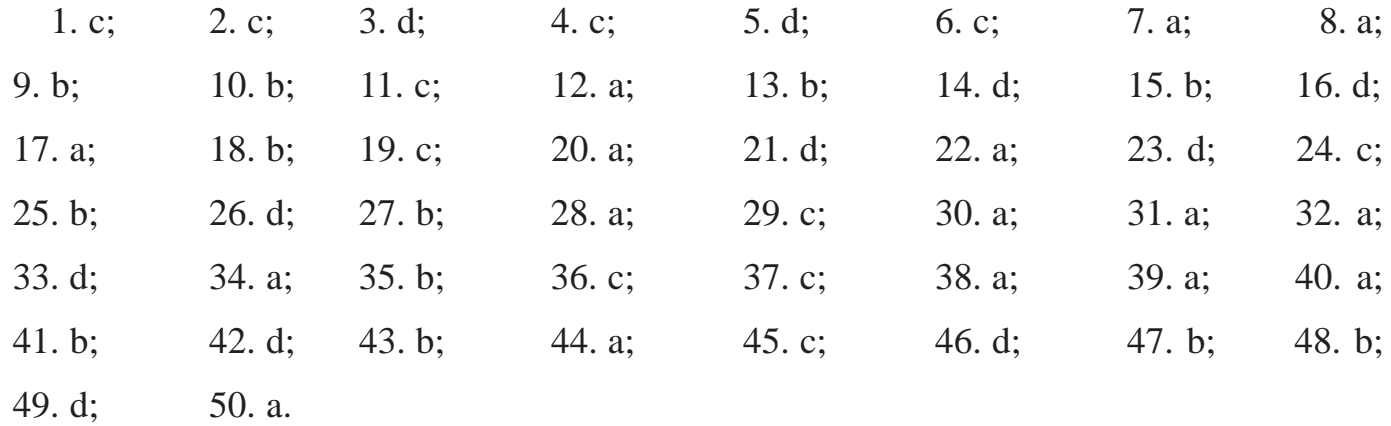